[説明資料]発明·工夫作品コンテスト 製作の動機または目的,利用方法,作品自体やその製作過程で工夫したことを, 文章,写真,図などで説明。

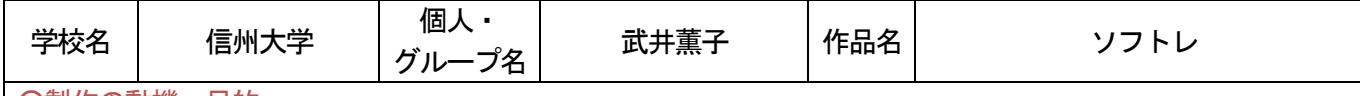

## ○製作の動機・目的

コンピュータを使った学習の際には,使用するアプリケーションソフトウェアの基本操作の説明をしなければ いけない。しかし,教師が一連の操作を一度見せただけではいくつもの操作を覚えることは困難である。そこで, わからない操作を子どもが個別に学習し,習得できる教材の開発を試みた。

## ○教材の概要

目的とする処理を選択し,その操作の正誤判定をマウスのクリック位置によって行うソフトウェアである。ゲ ーム等のチュートリアルを基に,各画像で指定した座標内をクリックすることで次の画像に進むようにすること で,一連の操作を行うことができる。

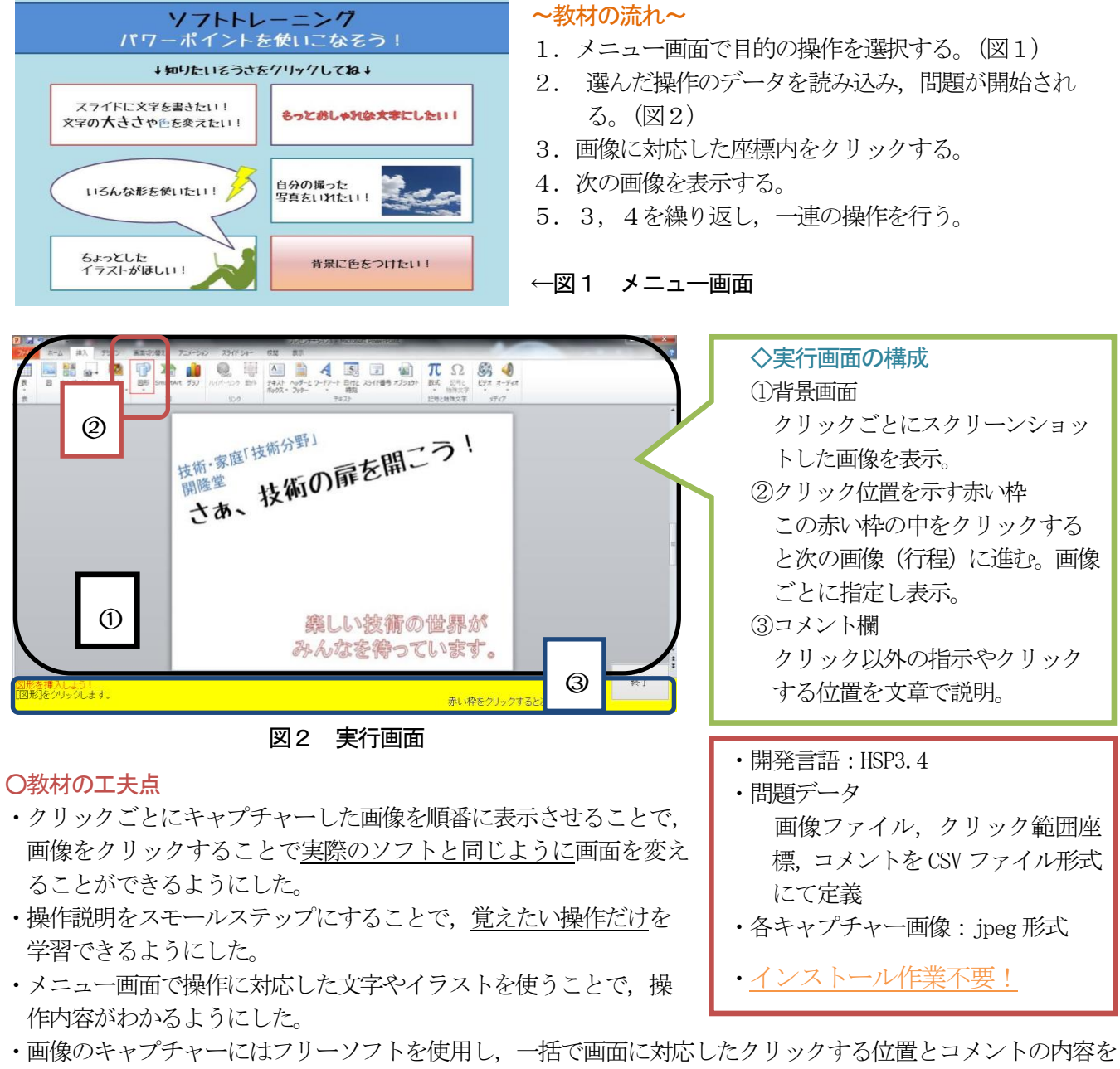

設定できるエディタを開発し使用することで,様々なアプリケーションソフトウェアの操作説明に対応できる ようにした。